# Bibliométrie

## Eric Marcon

#### 12 janvier 2021

#### **Résumé**

Utilisation de Google Scholar et de Scopus avec R pour analyser les publications d'une structure ou d'un auteur.

# **Table des matières**

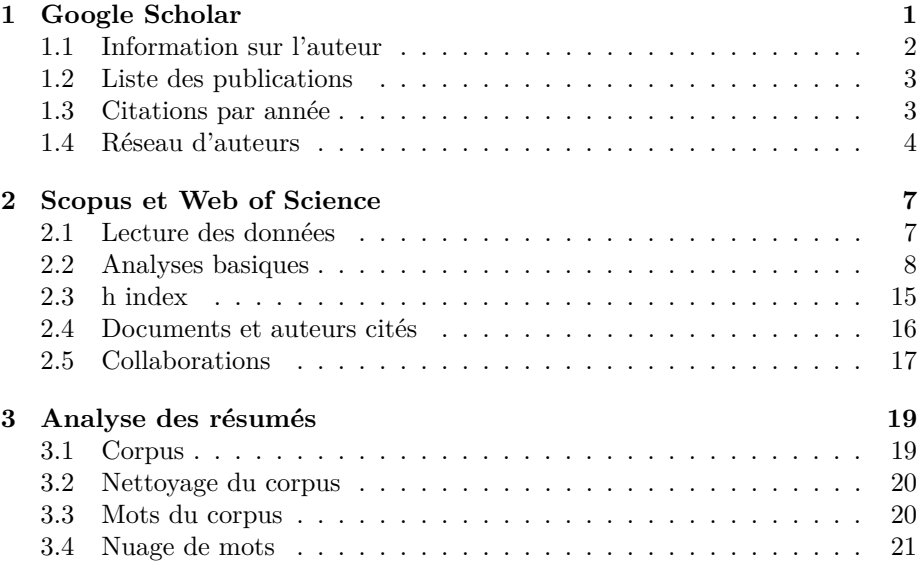

# <span id="page-0-0"></span>**1 Google Scholar**

Le package *scholar* permet d'accéder à l'API de Google Scholar. L'objectif est d'analyser la production d'un auteur (ou d'une structure) disposant d'un identifiant, donc d'une page, Google Scholar.

Le paramètre de base est l'identifiant de l'auteur :

```
# AuthorID <- "4iLBmbUAAAAJ" # Eric Marcon
AuthorID <- "8XqZyDUAAAAJ" # UMR EcoFoG
```
La vignette du package fournit la majorité du code utile.

**vignette**(topic = "scholar", package = "scholar")

#### <span id="page-1-0"></span>**1.1 Information sur l'auteur**

La fonction get\_profile retourne une liste avec les informations sur l'auteur.

```
library("scholar")
get_profile(AuthorID)
## $id
## [1] "8XqZyDUAAAAJ"
##
## $name
## [1] "UMR EcoFoG"
##
## $affiliation
## [1] "Research Unit"
##
## $total_cites
## [1] 38736
##
## $h_index
## [1] 96
##
## $i10_index
## [1] 501
##
## $fields
## [1] "verified email at ecofog.gf - homepage"
##
## $homepage
## [1] "http://www.ecofog.gf/"
##
## $coauthors
## [1] "Bruno Herault" "Chris Baraloto"
## [3] "JACQUES BEAUCHENE" "Lilian Blanc"
## [5] "Vivien Rossi"
## [7] "Céline Leroy" "Eric Marcon"
## [9] "C. E. Timothy Paine" "Ivan Scotti"
## [11] "Fabien Hubert Wagner" "Plínio Sist"
## [13] "Bruno Clair" "Clément Stahl"
```
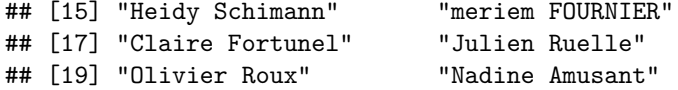

## <span id="page-2-0"></span>**1.2 Liste des publications**

La fonction get\_publications retourne un dataframe contenant toutes les publications. Les colonnes contiennent le titre, la liste des auteurs (séparés par des virgules), le nom du journal, la pagination (sous la forme *Volume (numéro), pages*), le nombre de citations et les années correspondantes (sous la forme de vecteurs), et deux identifiants internes de la publication (cid et pubid).

```
Publications <- get_publications(AuthorID)
colnames(Publications)
```
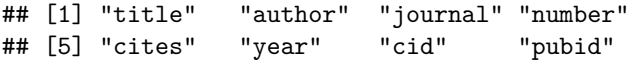

## <span id="page-2-1"></span>**1.3 Citations par année**

Evolution du nombre de citations d'un auteur :

```
library("ggplot2")
get_citation_history(AuthorID) %>%
  ggplot(aes(x = year, y = cities)) +geom_line() +
    geom_point() +
    labs(caption= format(Sys.time(), "%Y-%m-%d %H:%M (GMT %Z)"))
```
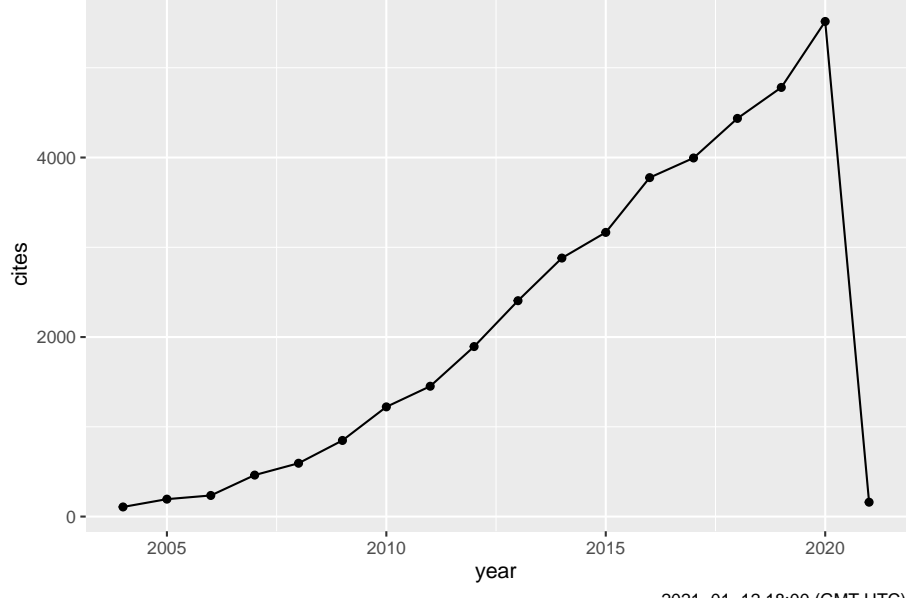

2021−01−12 18:00 (GMT UTC)

Suivi d'un article en particulier (le plus cité : les articles sont classés par ordre décroissant du nombre de citations) :

```
NumArticle <- 1
Reference <- with(Publications[NumArticle, ],
 paste(author, " (", year, ") ", journal, ". ", number, sep=""))
get_article_cite_history(AuthorID, Publications$pubid[NumArticle]) %>%
  ggplot(aes(year, cites)) +
    geom_segment(aes(xend = year, yend = 0), size=1, color='darkgrey') +
    geom_point(size=3, color='firebrick') +
    labs(caption = Reference)
```
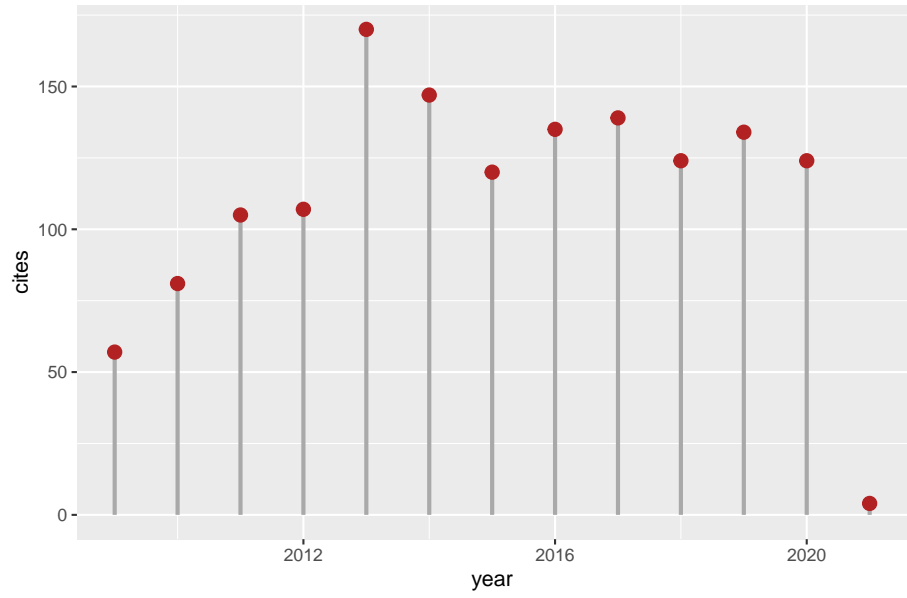

OL Phillips, LEOC Aragão, SL Lewis, JB Fisher, J Lloyd, ... (2009) Science. 323 (5919), 1344−1347

#### <span id="page-3-0"></span>**1.4 Réseau d'auteurs**

get\_coauthors retourne un dataframe contenant les coauteurs déclarés par l'auteur sur sa page et leurs coauteurs. La profondeur n\_deep du graphe permet d'augmenter le nombre de niveaux de coauteurs mais ne peut pas être mise à 0 pour obtenir seulement les coauteurs directs. Les valeurs par défaut sont 5 coauteurs et une profondeur de 1.

```
get_coauthors(AuthorID, n_coauthors = 5, n_deep=1) %>%
  # Bug in get_coauthors
  fitter(substr(coauthors, start = 1, stop = 8) != "Sort By") \frac{1}{2}\%plot_coauthors
```
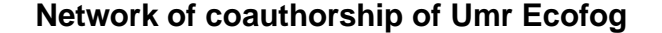

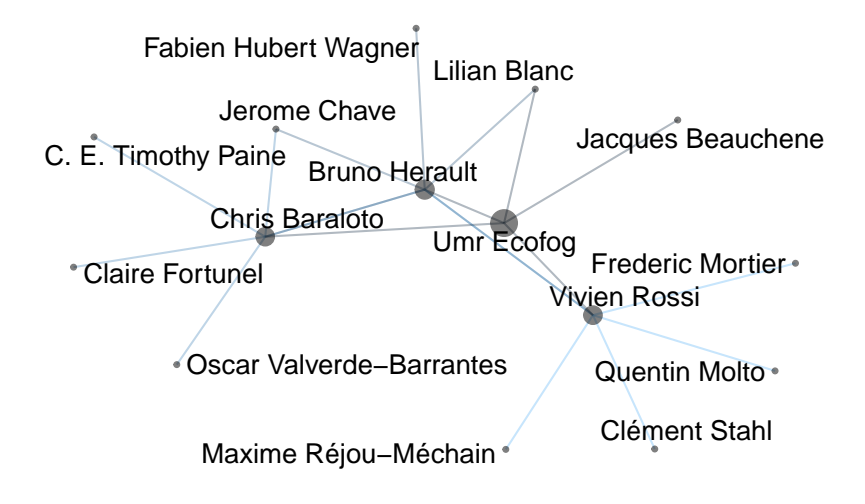

Les coauteurs réels, définis par le nombre de publications écrites en commun, sont à rechercher dans le tableau des publications.

```
### Paramètres
# Augmenter pour limiter le nombre de coauteurs affichés
MinCopublications <- 25
# Eliminer les documents non cités (mémoires, artefacts)
MinCitations <- 2
# Eliminer les coauteurs les moins productifs
MaxCoauteurs <- 100
library("magrittr")
# Vecteur des coauteurs de publications, sans accents
get_publications(AuthorID) %>%
  dplyr::filter(cites >= MinCitations) %>%
  mutate(AuthorsASCII=iconv(author, from="UTF-8", to="ASCII//TRANSLIT")) %$%
 AuthorsASCII %>%
  # Suppression des accents transformés en ' sur MacOS
  str_replace("'", "") ->
  AuthorsASCII
# Auteurs uniques
AuthorsASCII %>%
 paste(collapse=", ") %>%
 str_split(pattern=", ") %>%
 unlist %>%
 # Uniformisation de la casse
 str_to_upper() %>%
 unique ->
 UniqueAuthors
# Elimination de ... (= et al.)
UniqueAuthors <- UniqueAuthors[UniqueAuthors != "..."]
# Matrice d'autorat: une ligne par article, auteurs en colonnes, valeurs logiques
PaperAuthoredBy <- sapply(UniqueAuthors, function(Author) str_detect(str_to_upper(AuthorsASCII), Author))
# Filtrage des auteurs
tibble(Author=UniqueAuthors, NbPapers=colSums(PaperAuthoredBy)) %>%
 filter(NbPapers >= MinCopublications) %>%
 arrange(desc(NbPapers)) %>%
```

```
slice(1:MaxCoauteurs) ->
  NbPapersPerAuthor
# Recalcul de la matrice d'autorat réduite
PaperAuthoredBy <- sapply(NbPapersPerAuthor$Author,
                             function(Author) str_detect(str_to_upper(AuthorsASCII), Author))
# Matrice d'adjacence
adjacencyMatrix <- t(PaperAuthoredBy) %*% PaperAuthoredBy
# Graphe d'adjacence
# (https://paulvanderlaken.com/2017/10/31/network-visualization-with-igraph-and-ggraph/)
library("igraph")
g <- graph.adjacency(adjacencyMatrix, mode = "undirected", diag = FALSE)
V(g)$Degree <- degree(g, mode = 'in') # Nombre de liens
V(g)$Name <- NbPapersPerAuthor$Author # Etiquettes des noeuds
# Figure
library("ggraph")
ggraph(g, layout = "auto") +
  geom_edge_diagonal(alpha = 1, label_colour = "blue") +
  geom_node_label(aes(label = Name, size = log(Degree), fill = Degree)) +
scale_fill_gradient(high = "blue", low = "lightblue") +
  theme(
    plot.background = element_rect(fill = "beige"),
    panel.border = element_blank(),
    panel.grid = element_blank(),
    legend.position = "none",
    axis.text = element_blank(),
     axis.title = element_blank(),
axis.ticks = element_blank()) +
  labs(title = paste("Coauthorship Network of", get_profile(AuthorID)$name),
        subtitle = paste("Publications with at least", MinCitations, "Google Scholar citations included"),
caption = paste("Coauthors with at least", MinCopublications, "copublications"))
      Coauthorship Network of UMR EcoFoG
```
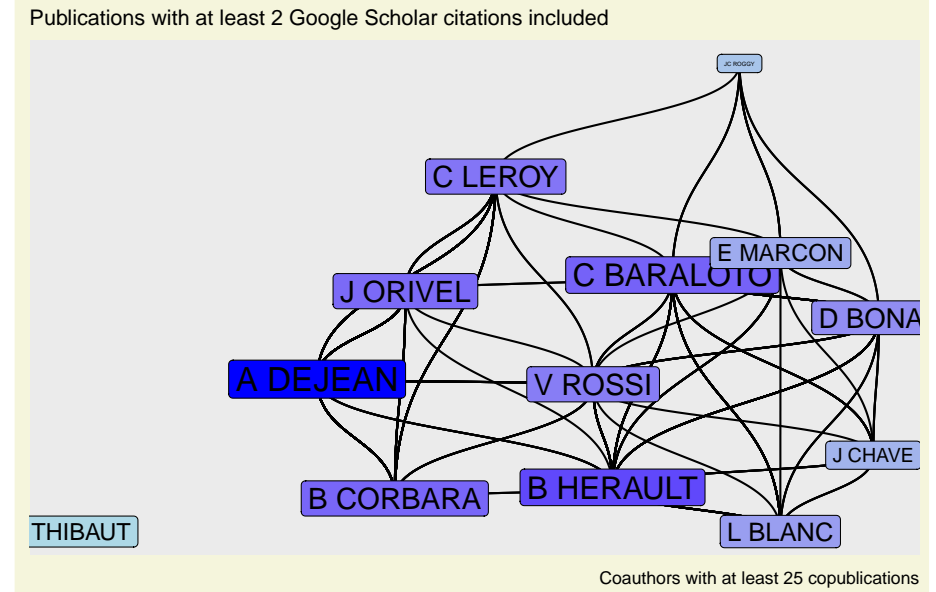

Nombres de publications :

knitr**::kable**(NbPapersPerAuthor, caption="Nombre de documents par auteur", longtable = FALSE, booktabs = TRUE) **%>%** kableExtra**::kable\_styling**(bootstrap\_options = "striped")

Nombre de documents par auteur Author NbPapers A DEJEAN 92 B HERAULT 86 C BARALOTO 83 J ORIVEL 55 D BONAL 48 C LEROY 37 B CORBARA 36 L BLANC 32 V ROSSI 32 B THIBAUT 30 E MARCON 28 J CHAVE 26 JC ROGGY

# 25

# <span id="page-6-0"></span>**2 Scopus et Web of Science**

Le package *bibliometrix* permet d'exploiter les données des bases de données commerciales majeures.

La vignette du package décrit l'ensemble de ses possibilités.

**vignette**(topic = "bibliometrix-vignette", package = "bibliometrix")

## <span id="page-6-1"></span>**2.1 Lecture des données**

Voir la première partie de la vignette. Sur le site de Scopus (utilisé en exemple), sélectionner les références utiles et les exporter dans un fichier Bibtex. L'export doit contenir tous les champs, y compris le résumé et les documents cités.

Le fichier est ensuite lu et converti :

```
library(bibliometrix)
# Fichier de données au format bibtex, exporté de Scopus
M <- convert2df("scopus.bib", dbsource="scopus", format="bibtex")
##
## Converting your scopus collection into a bibliographic dataframe
##
## Done!
##
##
## Generating affiliation field tag AU_UN from C1: Done!
```
#### <span id="page-7-0"></span>**2.2 Analyses basiques**

Les analyses de base sont retournées par la fonction biblioAnalysis. Le résultat est un objet de type bibliometrix. Les méthodes summary et plot renvoient tous les résultats à l'écran.

```
k <- 5 # Nombre d'auteurs à afficher
BA <- biblioAnalysis(M)
summary(BA, k)
```
#### ##

```
##
## MAIN INFORMATION ABOUT DATA
##
## Timespan 2001 : 2020
## Sources (Journals, Books, etc) 299
## Documents 859
## Average years from publication 8.12
## Average citations per documents 32.73
## Average citations per year per doc 3.632
## References 42751
##
## DOCUMENT TYPES
## article 793
## book chapter 3
## conference paper 19
## data paper 2
## editorial 1
## erratum 4
## letter 4
## note 4
## review 28
## short survey 1
##
## DOCUMENT CONTENTS
```
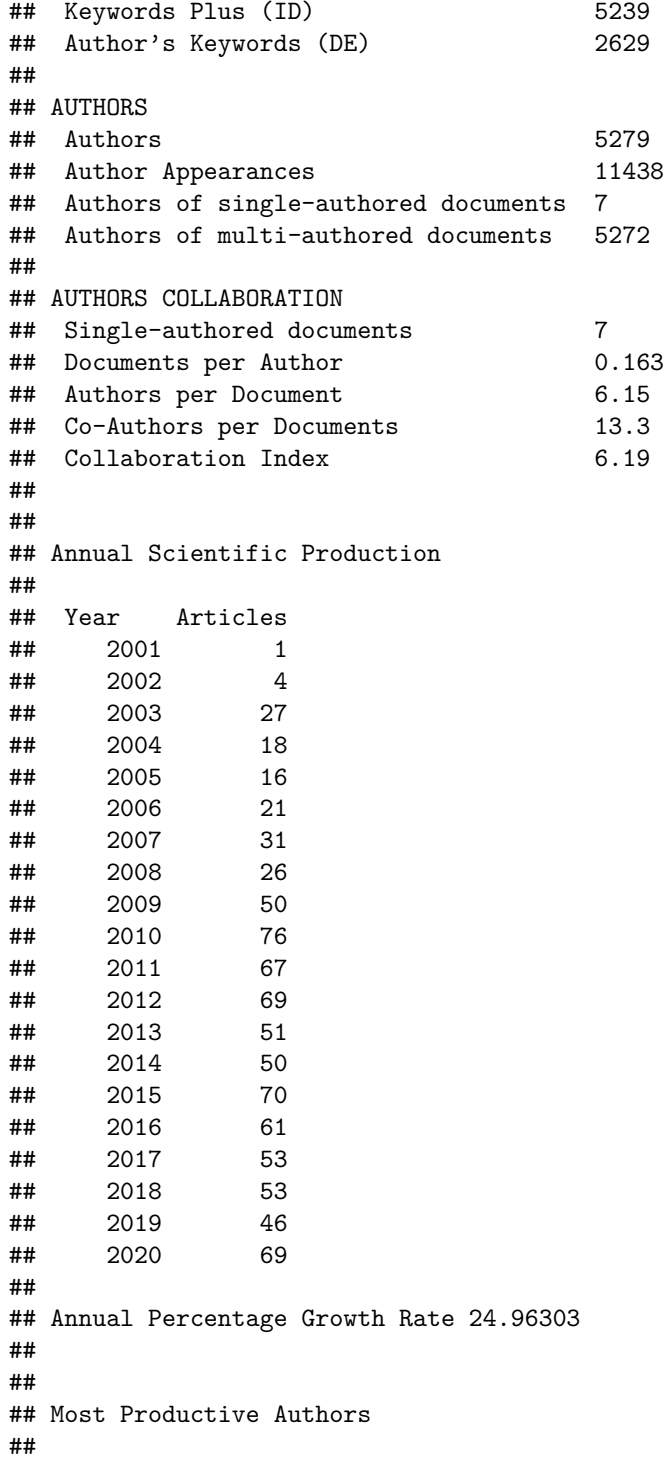

## Authors Articles Authors Articles Fractionalized DEJEAN A 145 DEJEAN A 26.75 ## 2 BARALOTO C 106 BARALOTO C 15.72 ## 3 ORIVEL J 93 ORIVEL J 15.04 ## 4 HRAULT B 87 HRAULT B 14.41 ## 5 LEROY C 74 LEROY C 11.73 ## 6 BONAL D 73 CORBARA B 11.03 ## 7 CORBARA B 71 BONAL D 8.51 ## 8 CRGHINO R 56 CLAIR B 8.37 ## 9 CHAVE J 53 CRGHINO R 8.34 ## 10 STAHL C 45 ALMRAS T 7.50 ## ## ## Top manuscripts per citations ## ## Paper DOI TC TCperYear ## 1 PHILLIPS OL, 2009, SCIENCE 10.1126/science.1164033 1032 79.4 ## 2 DAZ S, 2016, NATURE 10.1038/nature16489 775 129.2 ## 3 LUYSSAERT S, 2007, GLOBAL CHANGE BIOL 10.1111/j.1365-2486.2007.01439.x 635 42.3 ## 4 TER STEEGE H, 2013, SCIENCE 10.1126/science.1243092 569 63.2 ## 5 LIANG J, 2016, SCI 10.1126/science.aaf8957 412 68.7 ## 6 BRIENEN RJW, 2015, NATURE 10.1038/nature14283 410 58.6 ## 7 MOUILLOT D, 2013, PLOS BIOL 10.1371/journal.pbio.1001569 399 44.3 ## 8 SIEFERT A, 2015, ECOL LETT 10.1111/ele.12508 354 50.6 ## 9 KUNSTLER G, 2016, NATURE 10.1038/nature16476 323 53.8 ## 10 PHILLIPS OL, 2010, NEW PHYTOL  $10.1111/j.1469-8137.2010.03359.x 308 25.7$ ## ## ## Corresponding Author's Countries ## ## Country Articles Freq SCP MCP MCP\_Ratio ## 1 FRANCE 392 0.71014 222 170 0.434 ## 2 USA 22 0.03986 3 19 0.864 ## 3 UNITED KINGDOM 21 0.03804 0 21 1.000 ## 4 BRAZIL 19 0.03442 0 19 1.000 ## 5 GERMANY 14 0.02536 0 14 1.000 ## 6 JAPAN 13 0.02355 4 9 0.692 ## 7 BELGIUM 11 0.01993 0 11 1.000 ## 8 CANADA 9 0.01630 1 8 0.889 ## 9 NETHERLANDS 5 0.00906 0 5 1.000 ## 10 SWITZERLAND 5 0.00906 0 5 1.000 ## ## ## SCP: Single Country Publications ## ## MCP: Multiple Country Publications

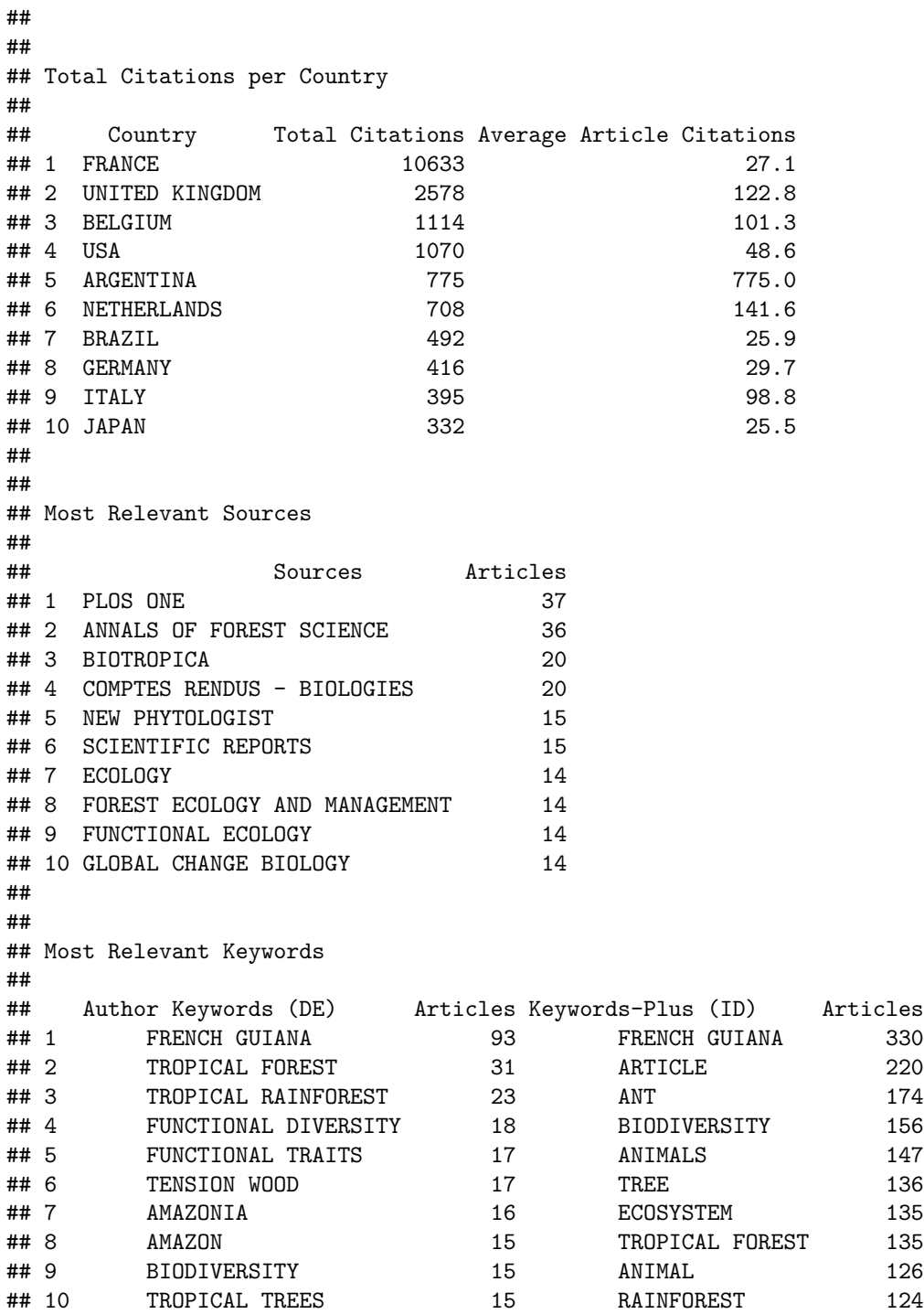

Pour les afficher séparément, il faut stocker le résultat dans une variable (qui est une liste) et appeler ensuite chacun de ses membres.

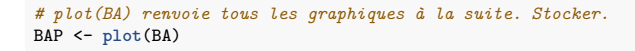

*# Graphiques disponibles* BAP**\$**MostProdAuthors

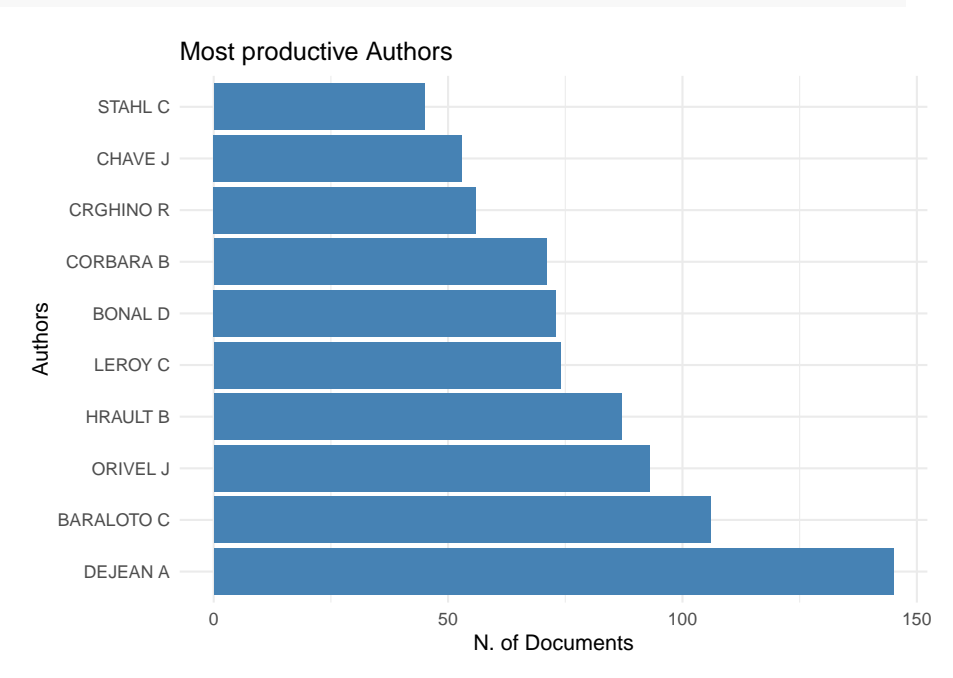

BAP**\$**MostProdCountries

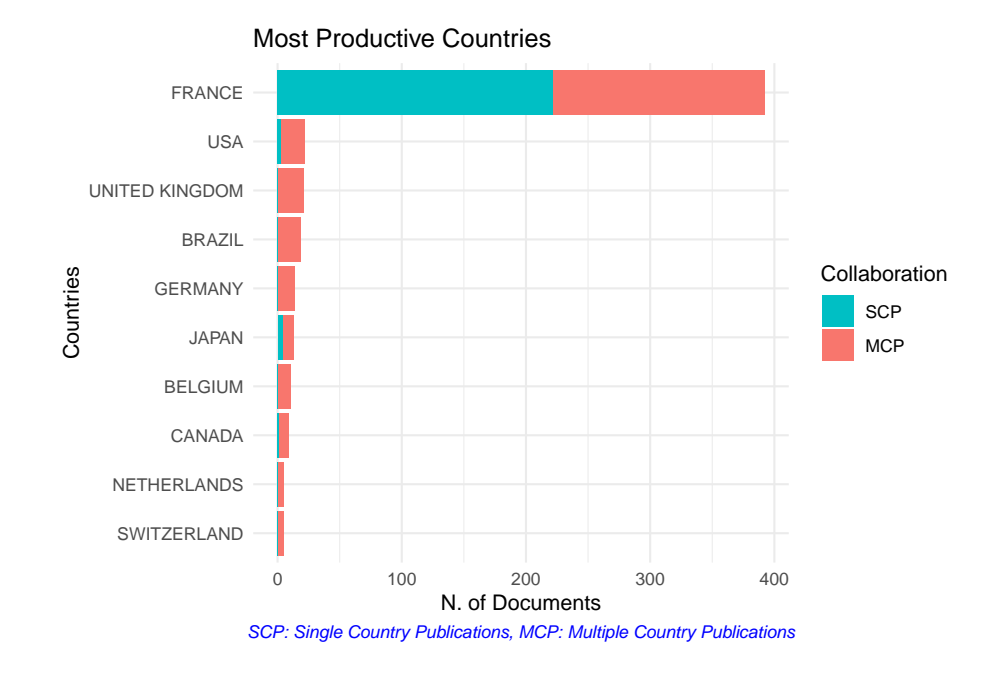

BAP**\$**AnnualScientProd

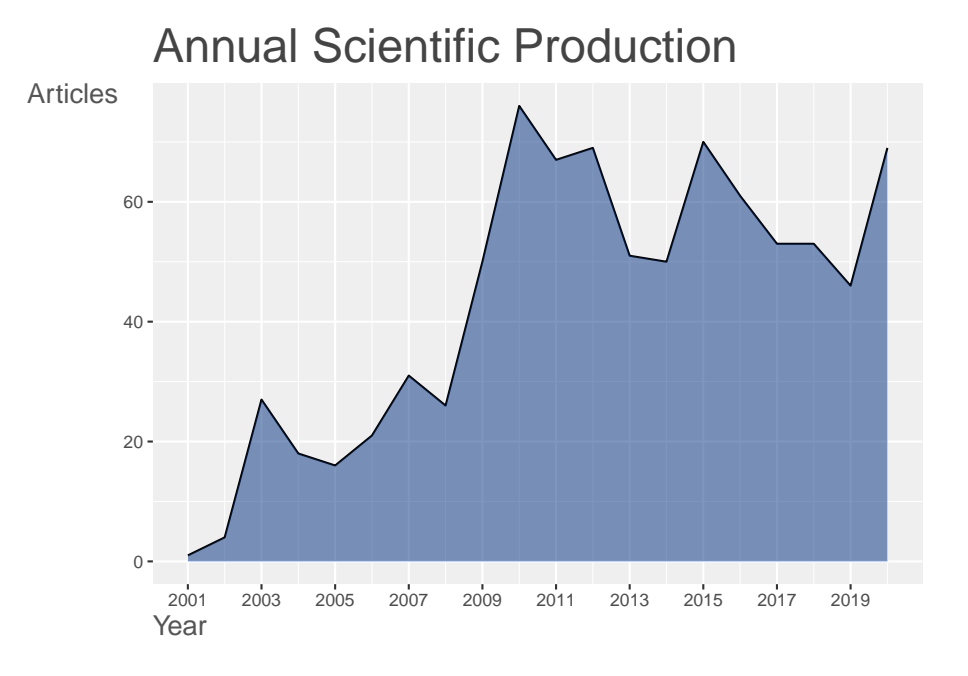

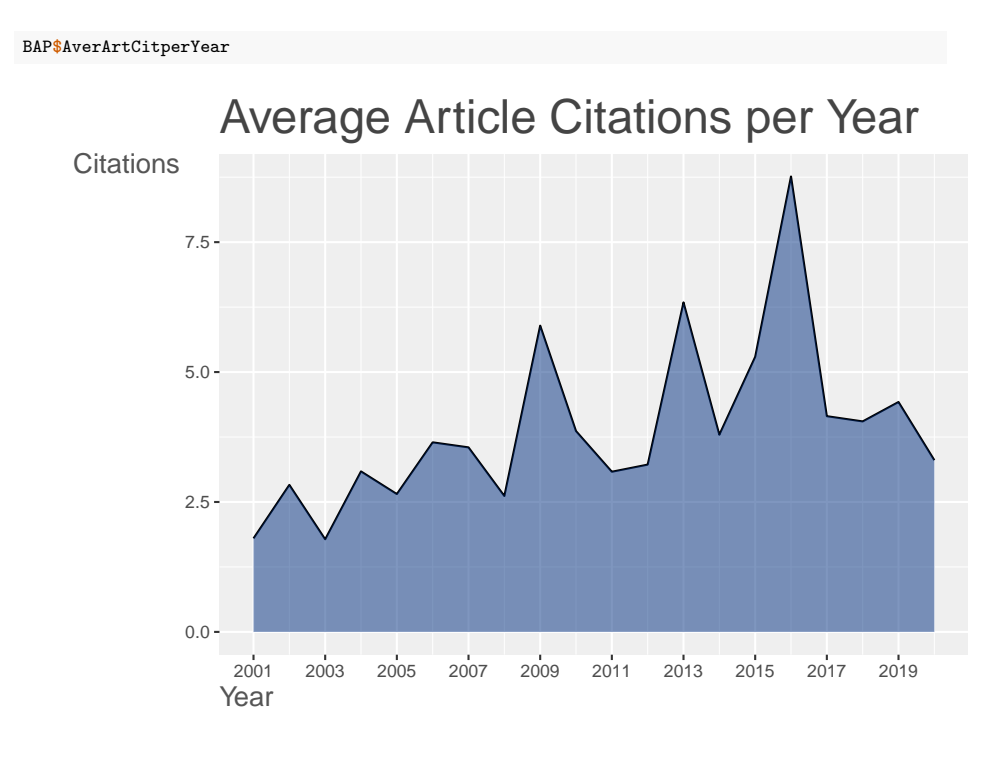

BAP**\$**AverTotCitperYear

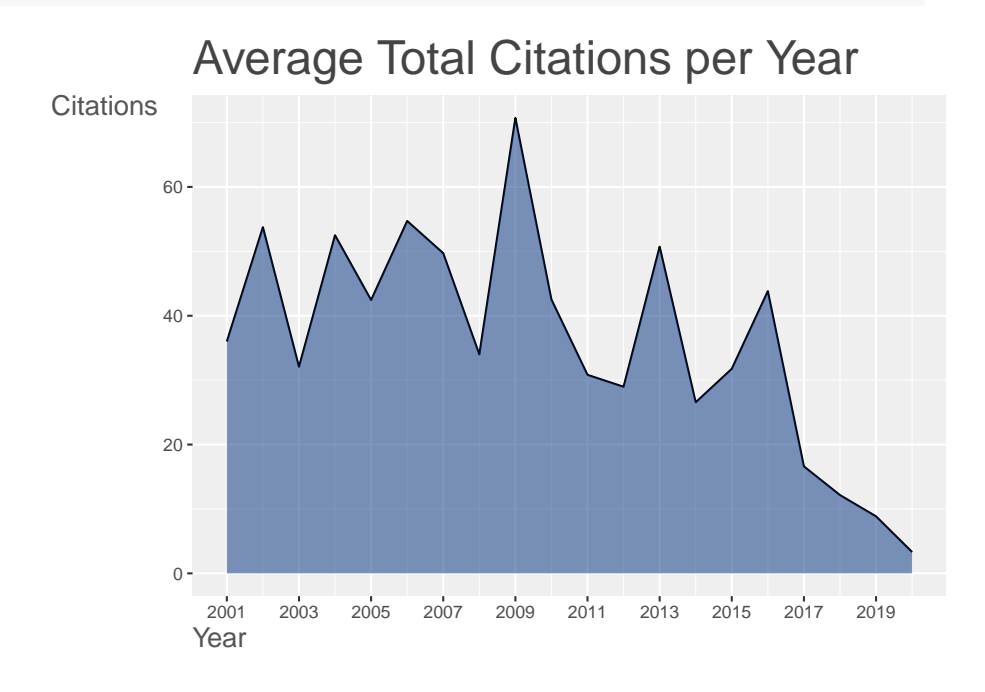

## <span id="page-14-0"></span>**2.3 h index**

L'indice h peut être calculé par auteur ou source, et depuis un nombre d'années choisi.

Pour tous les auteurs :

```
Hindex(M, elements = dominance(BA)$Author, years=50)$H %>%
 arrange(desc(h_index))
```
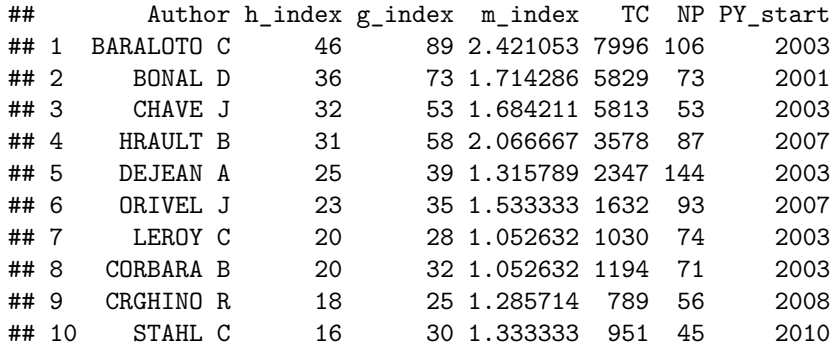

Pour l'indice de toute la base bibliographique :

(h <- **Hindex**(M, elements="\*", years=50)**\$**H)

## Author h\_index g\_index m\_index TC NP PY\_start ## 1 \* 77 132 3.666667 28116 859 2001

Le graphique rang-citations peut être tracé par le package entropart.

```
library("entropart")
# Courbe rang-abondance, ajustée à une distribution log-normale
autoplot(as.AbdVector(M$TC), ylab = "Nombre de citations", xlab = "Rang", Distribution = "lnorm") +
# Ajout de l'indice h
   geom_hline(yintercept = h$h_index) +
geom_vline(xintercept = h$h_index)
```
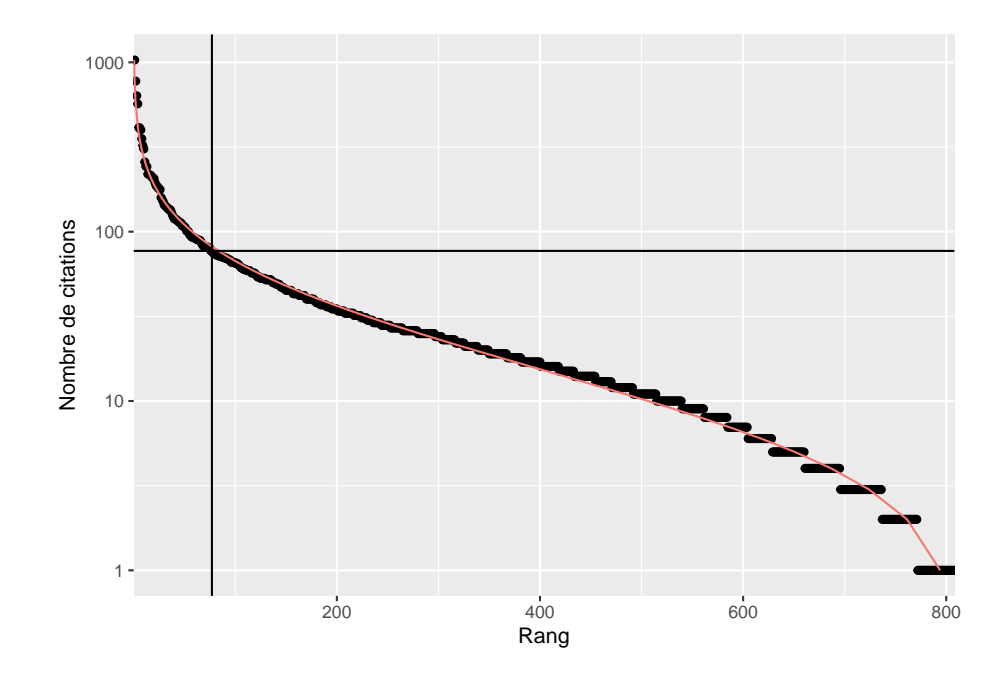

#### <span id="page-15-0"></span>**2.4 Documents et auteurs cités**

Les documents les plus cités par la base bibliographique sont retournés par la commande citations, par article ou par auteur.

```
CAR <- citations(M, field = "article")
CAR$Cited[1:5] %>%
  as_tibble %>%
  rename(Article = CR, Citations=n) %>%
  knitr::kable(caption =
      "Citations les plus fréquentes par les documents de la base de données bibliographique",
     longtable = TRUE, booktabs = TRUE) %>%
  kableExtra::kable_styling(full_width=TRUE, bootstrap_options = "striped")
```
Citations les plus fréquentes par les documents de la base de données bibliographique

Article Citations

KRAFT, N.J.B., VALENCIA, R., ACKERLY, D.D., FUNCTIONAL TRAITS AND NICHE-BASED TREE COMMUNITY ASSEMBLY IN AN AMAZO-NIAN FOREST (2008) SCIENCE, 322, PP. 580-582 18

CHAVE, J., COOMES, D., JANSEN, S., LEWIS, S.L., SWENSON, N.G., ZANNE, A.E., TOWARDS A WORLDWIDE WOOD ECONOMICS SPEC-TRUM (2009) ECOLOGY LETTERS, 12, PP. 351-366 16

CRGHINO, R., LEROY, C., DEJEAN, A., CORBARA, B., ANTS ME-DIATE THE STRUCTURE OF PHYTOTELM COMMUNITIES IN AN ANT-GARDEN BROMELIAD (2010) ECOLOGY, 91, PP. 1549-1556

13

FINE, P.V.A., MESONES, I., COLEY, P.D., HERBIVORES PROMOTE HABITAT SPECIALIZATION BY TREES IN AMAZONIAN FORESTS (2004) SCIENCE, 305, PP. 663-665

13

NEPSTAD, D.C., TOHVER, I.M., RAY, D., MOUTINHO, P., CARDINOT, G., MORTALITY OF LARGE TREES AND LIANAS FOLLOWING EXPE-RIMENTAL DROUGHT IN AN AMAZON FOREST (2007) ECOLOGY, 88, PP. 2259-2269

13

Les auteurs les plus cités :

```
CAU <- citations(M, field = "author")
CAU$Cited[1:5] %>%
 as_tibble %>%
  rename(Auteur=CR, Citations=n) %>%
  knitr::kable(
   caption="Auteurs les plus cités par les documents de la base de données bibliographique",
   longtable = TRUE, booktabs = TRUE) %>%
 kableExtra::kable_styling(bootstrap_options = "striped")
```
Auteurs les plus cités par les documents de la base de données bibliographique

```
Auteur
Citations
DEJEAN A
927
BARALOTO C
522
ORIVEL J
495
BONAL D
492
CHAVE J
442
```
#### <span id="page-16-0"></span>**2.5 Collaborations**

Un réseau de collaboration entre les pays des auteurs est retourné par la fonction biblioNetwork.

```
NbCountries <- 15
# Create a country collaboration network
mAU_CO <- metaTagExtraction(M, Field = "AU_CO", sep = ";")
NetMatrix <- biblioNetwork(mAU_CO, analysis = "collaboration",
   network = "countries", sep = ";")
# Plot the network
```
netC <- networkPlot(NetMatrix, n = NbCountries, Title = "Country Collaboration",<br>type = "circle", size = TRUE, remove.multiple = FALSE)

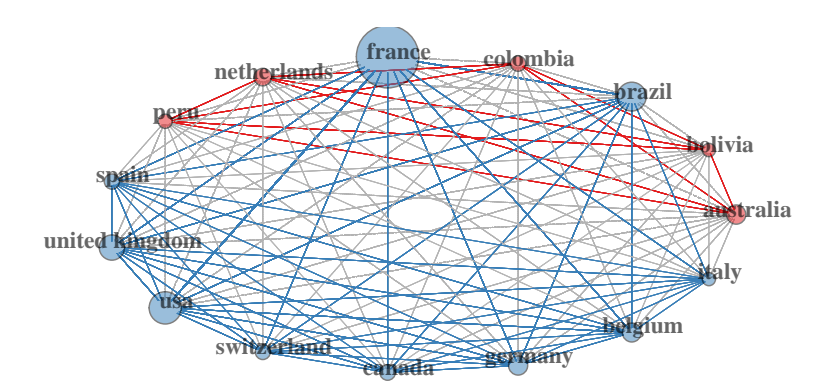

#### **Country Collaboration**

Le réseau des auteurs est obtenu de la même façon.

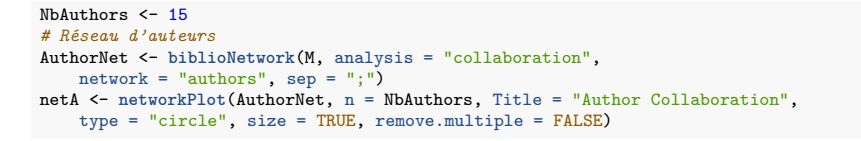

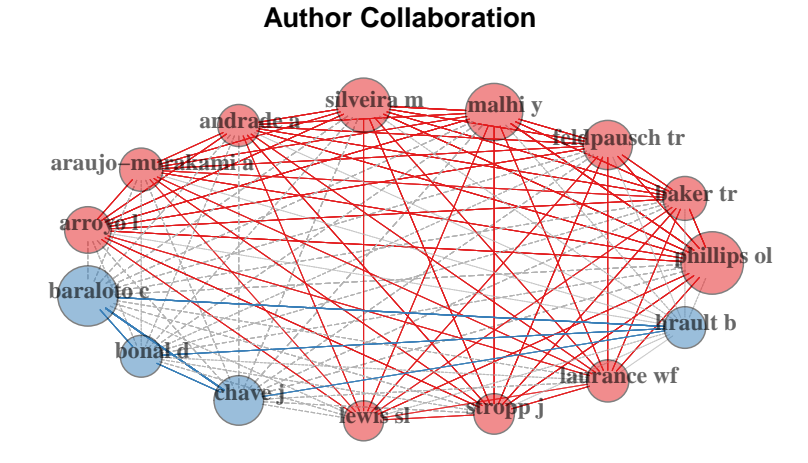

# <span id="page-18-0"></span>**3 Analyse des résumés**

Les résumés des publications se trouvent dans la colonne AB de la base importée par *bibliometrix*. Ils sont en Anglais.

#### <span id="page-18-1"></span>**3.1 Corpus**

Le package tm permet de constituer un corpus.

```
library("tm")
M$AB %>%
  VectorSource %>%
  VCorpus %>%
  tm_map(PlainTextDocument) %>%
  tm_map(content_transformer(tolower)) ->
  MonCorpus
```
La fonction tm\_map permet d'appliquer une fonction quelconque à chaque élément du corpus, c'est-à-dire à chaque résumé. Les fonctions standard, n'appartenant pas au package tm, doivent être appliquées par l'intermédiaire de la fonction content\_transformer pour ne pas dégrader la structure du corpus : dans le code précédent, la fonction tolower est appliquée à chaque résumé pour le passer en minuscules, alors que la création de corpus est en majuscules.

#### <span id="page-19-0"></span>**3.2 Nettoyage du corpus**

Des mots sémantiquement identiques ont plusieurs formes. Le traitement le plus rigoureux consiste à les réduire à leur radical mais le résultat n'est pas très lisible. La fonction stemDocument permet de le faire : il suffit de l'utiliser à la place de PlainTextDocument dans le code ci-dessus. Un bon compromis consiste à supprimer les formes plurielles, par une fonction ad-hoc : ce sera fait plus tard.

Les déterminants, conjonctions, etc. sont les mots les plus fréquents mais n'ont pas d'intérêt pour l'analyse. La fonction removeWords permet de retirer une liste de mots. stopwords fournit la liste de ces mots dans une langue au choix. removeNumbers retire les nombres comme *one*, *two*, etc. et la fonction removePunctuation retire la ponctuation.

```
MonCorpus %<>% tm_map(removePunctuation) %>%
  tm_map(removeNumbers) %>%
  tm_map(removeWords, stopwords("english"))
```
Une liste de mots complémentaire est nécessaire pour supprimer des mots inutiles mais fréquents. Elle peut être complétée de façon itérative pour retirer des mots parasites du résultat final.

```
ExtraWords <- c("use", "used", "using", "results",
"may", "across", "high", "higher", "low", "show",
     "showed", "study", "studies", "studied", "however"
     "can", "our", "based", "including", "within", "total",
      "among", "found", "due", "also", "well", "strong",
"large", "important", "first", "known", "one",
     "two", "three")
MonCorpus %<>% tm_map(removeWords, ExtraWords)
```
#### <span id="page-19-1"></span>**3.3 Mots du corpus**

L'objectif est de transformer le corpus en un vecteur d'abondance des mots utilisés. TermDocumentMatrix crée un objet spécifique au package *tm* qui pose des problèmes de traitement. Cet objet est transformé en un vecteur d'abondances.

```
TDM <- TermDocumentMatrix(MonCorpus, control = list(minWordLength = 3))
AbdMots <- sort(rowSums(as.matrix(TDM)), decreasing = TRUE)
```
Le vecteur de mots contient des formes singulières et plurielles. Elles peuvent être regroupées selon un modèle simple : si un mot existe avec et sans *s* ou *es* final, la forme singulière est sans *s* ou *es*. Des pluriels particuliers peuvent être ajoutés selon les besoins.

```
# Adapté de https://github.com/mkfs/misc-text-mining/blob/master/R/wordcloud.R
aggregate_plurals <- function (v) {
    aggr_fn <- function(v, singular, plural) {
        if (! is.na(v[plural])) {
           v[singular] <- v[singular] + v[plural]
            v <- v[-which(names(v) == plural)]
        }
        return(v)
```

```
}
    for (n in names(v)) {
         n_pl <- paste(n, 's', sep='')
         v \leftarrow \text{aggr}_{fn}(v, n, n_{pl})n_pl <- paste(n, 'es', sep='')
         v <- aggr_fn(v, n, n_pl)
         # cas particuliers
         if (endsWith(n, "y")) {
           n <- substr(n, 1, nchar(n)-1)
           n_pl <- paste(n, 'ies', sep='')
           }
          if (n == "genus") {
n_pl <- "genera"
v <- aggr_fn(v, n, n_pl)
         }
    }
    return(v)
}
```
#### AbdMots **%<>%** aggregate\_plurals

## <span id="page-20-0"></span>**3.4 Nuage de mots**

Le résultat final est un nuage de mots.

```
library("wordcloud")
df <- data.frame(word = names(AbdMots), freq = AbdMots)
wordcloud(df$word, df$freq, max.words = 100, random.order = FALSE,
    rot.per = 0.35, use.r.layout = FALSE, colors = brewer.pal(8,
           "Dark2"))
```
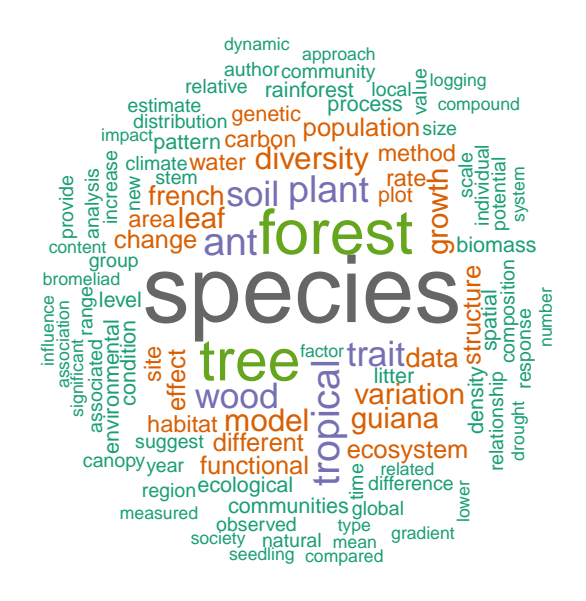